## DHCP

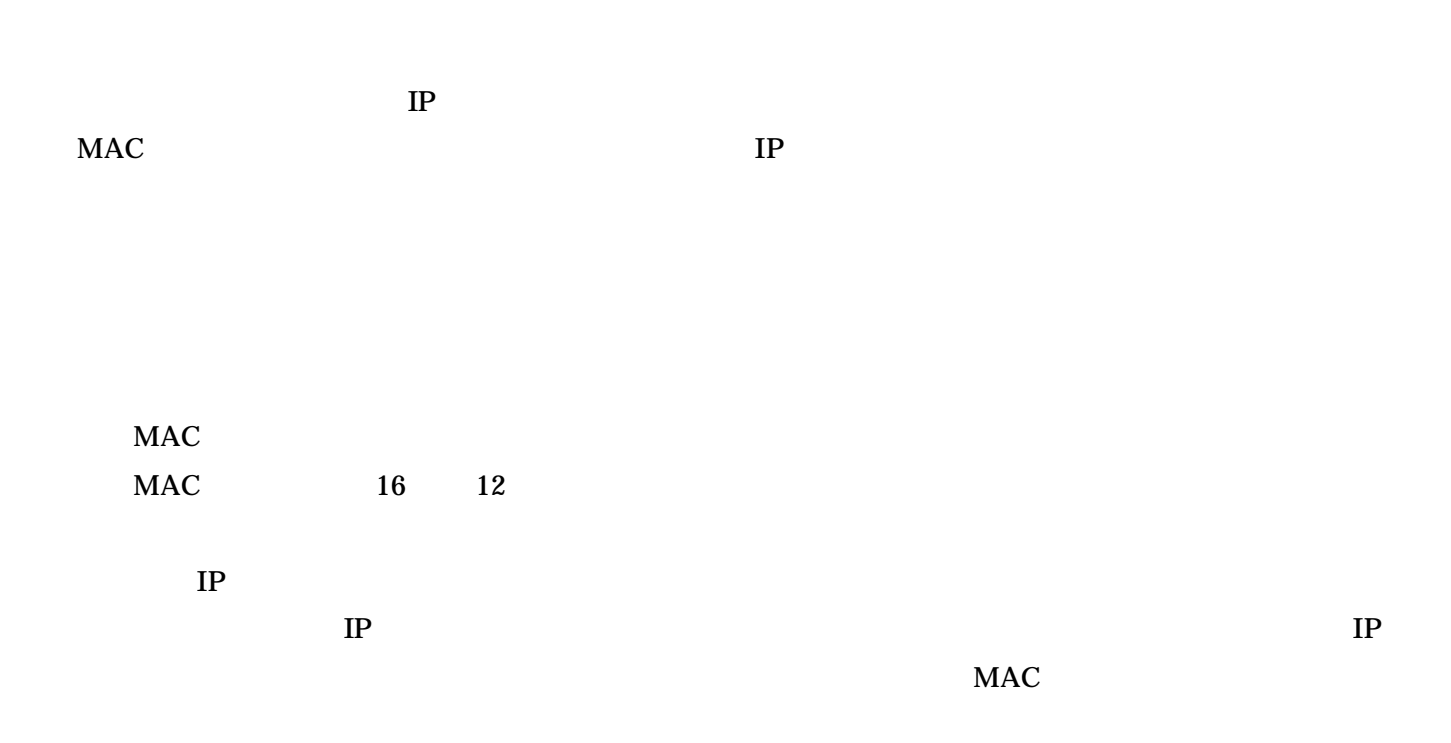

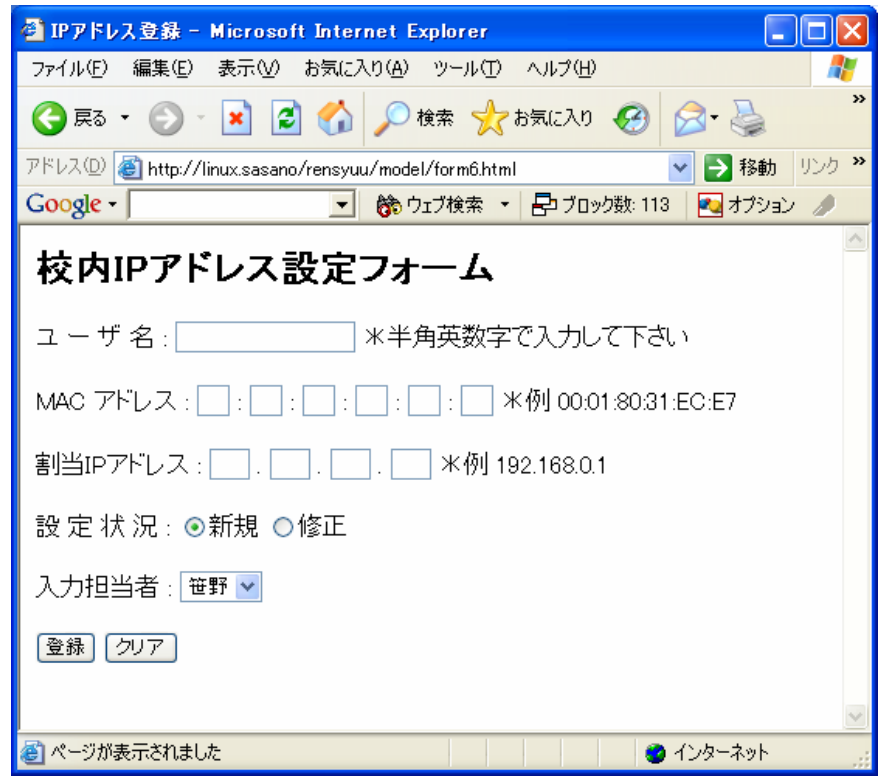

```
CGI Perl
```
form6.cgi

 $Linux \t/ var / www / html /$ 

form.html /var/www/html/form.html

```
<HTML>
<HEAD>
<meta http-equiv="Content-Type" content="text/html; charset=euc-jp">
<TITLE>IPアドレス登録〈/TITLE〉
</HEAD>
|\langle \text{BODY} \rangle<H2>校内IPアドレス設定フォーム〈/H2〉
<FORM METHOD="POST" ACTION="/cgi-bin/form6.cgi">
ユーザ 名:
<INPUT TYPE="text" name="name">
* 半角英数字で入力して下さい
\epsilonPs
MAC アドレス:
<INPUT size="1.5" TYPE="text" name="mac1"> :
<INPUT size="1.5" TYPE="text" name="mac2"> :
<INPUT size="1.5" TYPE="text" name="mac3"> :
<INPUT size="1.5" TYPE="text" name="mac4"> :
<INPUT size="1.5" TYPE="text" name="mac5"> :
<INPUT size="1.5" TYPE="text" name="mac6">
*例 00:01:80:31:EC:E7
\langle P \rangle割当IPアドレス:
<INPUT size="2" TYPE="text" name="ip1">.
<INPUT size="2" TYPE="text" name="ip2">
<INPUT size="2" TYPE="text" name="ip3">.
<INPUT size="2" TYPE="text" name="ip4">
*例 192.168.0.1
\leq P設 定 状 況:
<INPUT TYPE="radio" name="jyoukyou" VALUE="new" CHECKED>新規
<INPUT TYPE="radio" name="jyoukyou" VALUE="correction">修正
| <P>
入力担当者:
<SELECT NAME="tantou">
<OPTION SELECTED VALUE="sasano">笹野
<OPTION VALUE="yasutake">安武
<OPTION VALUE="vamauchi">山内
</SELECT>
\leq P<INPUT TYPE="submit" VALUE="登録">
<INPUT TYPE="reset" VALUE="クリア">
\langle/FORM>
| </B0DY>
</HTML>
```
 $IP$ sasano MAC 00:0d:60:1e:0c IP

 $192.168.0.3$ 

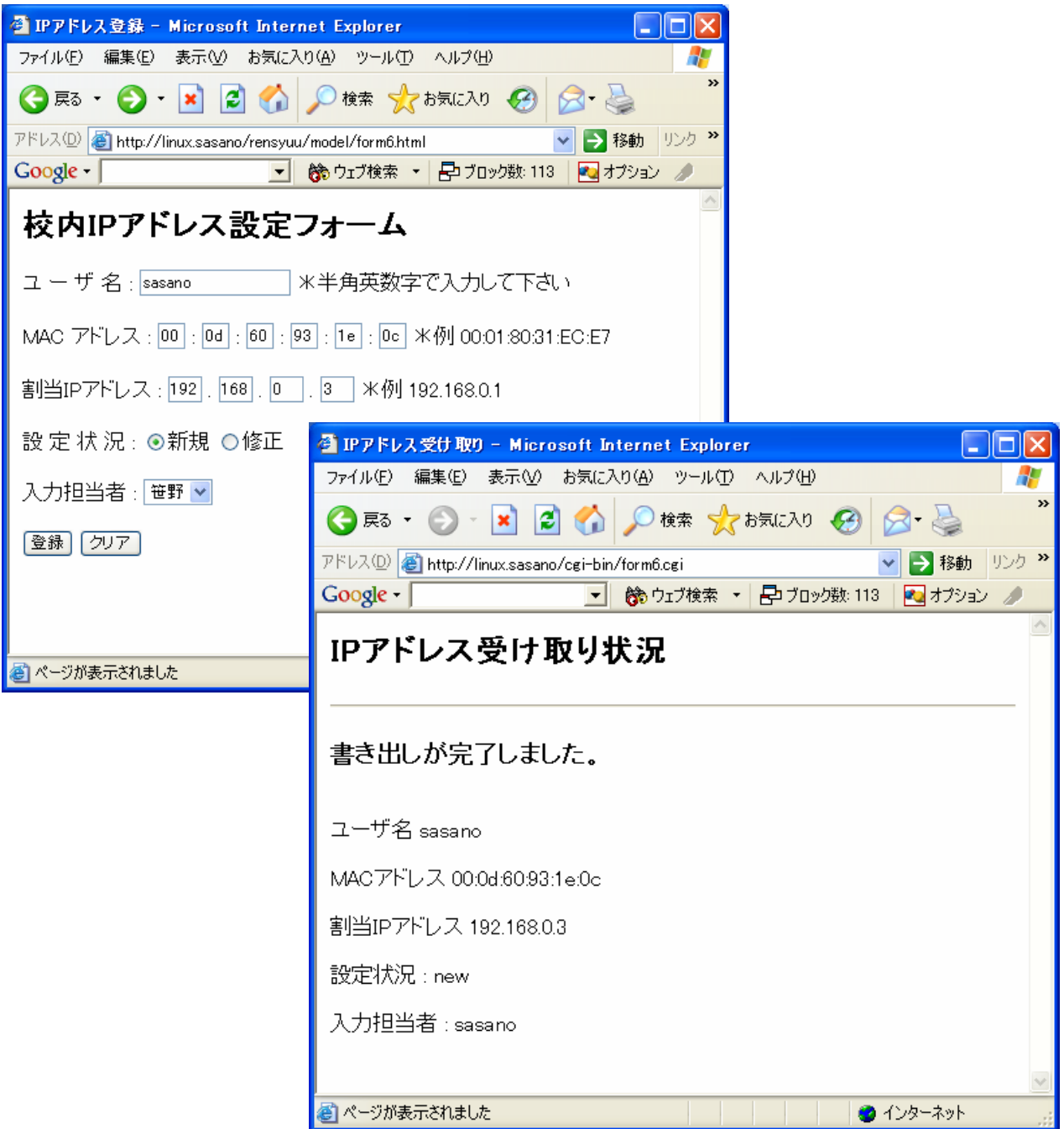

dhcpd.conf

dhcpd.conf

Linux / var / www / cgi-bin /

 $\#$ !/usr/bin/perl

form6.cgi /var/www/cgi-bin/form6.cgi

```
read(STDIN, $formin, $ENV{'CONTENT_LENGTH'});
@indata = split//\{s}/; $formin);
foreach $tmp(@indata)
\mathcal{L}_{\mathcal{L}}(\text{îname}, \text{§value}) = \text{split}( / = / , \text{§tmp});$name{'$name}=\$value:
<sub>3</sub>
$macaddr="$name{'mac1'}:$name{'mac2'}:$name{'mac3'}:$name{'mac4'}:$name
{ 'mac5' }:$name{'mac6'}"
$ipaddr="$name{'ip1'}.$name{'ip2'}.$name{'ip3'}.$name{'ip4'}";
#backup data
open(OUT,">>/etc/dhcpd-data/bkdata.txt");<br>print OUT "host ";<br>print OUT "$name{'name'}";
print OUT " {\n";<br>print OUT " {\n";<br>print OUT " hardware ethernet $macaddr";
print OUT "; \n";
print OUT " fixed-address $ipaddr":
\intprint OUT ":\n":
print OUT "#tantou : $name{tantou}\n";
print OUT "#jyoukyou : $name{jyoukyou}\n";
\text{print } \text{OUT} "\text{?}\text{\'}":
\vertclose(0UT):
#dhcpd.conf data
open(OUT,">>/etc/dhcpd-data/test.txt");
print OUT "host ";
print OUT "$name{'name'}";
print OUT " {\n";<br>print OUT " {\n";<br>print OUT " hardware ethernet $macaddr";
print OUT "\rangle\backslash n";
print OUT "
                 fixed-address $ipaddr".
print OUT "; \n";
print OUT "#tantou : $name{tantou}\n";
print OUT "#iyoukyou : $name{iantou}\n";<br>print OUT "#jyoukyou : $name{jyoukyou}\n";<br>print OUT "}\n",
close(00T):
print "Content-type: text/html\n\n";
print "<META http-equiv=\"Content-Type\"text/html;
charset=EUC-JP\">\n";
print "<HTML>\n"
print "<HEAD><TITLE>IPアドレス受け取り〈/TITLE〉</HEAD〉\n";
print "<BODY>\n";
print "<H2>IPアドレス受け取り状況◇/H2><HR>\n";
print '<H3>書き出しが完了しました。〈/H3〉〈BR〉';
print "ユーザ名 $name{'name'} <BR><BR>";
print "MACアドレス $name{'mac1'}:$name{'mac2'}:$name{'mac3'}:$name{'mac4'}:
$name{'max'}; $100, 100, 1000, 1000, 1000, 1000, 1000, 1000, 1000, 1000, 1000, 1000, 1000, 1000, 1000, 1000, 1000, 1000, 1000, 1000, 1000, 1000, 1000, 1000, 1000, 1000, 1000, 1000, 1000, 1000, 1000, 1000, 1000, 1000, 1000, 1000,print "割当IPアドレス $name{'ip1'}.$name{'ip2'}.$name{'ip3'}.$name{'ip4'}
<BR><BR>",
print "設定状況 : $name{jyoukyou}<BR><BR>\n";
print "入力担当者: $name{tantou}<BR><BR>\n";
|print "</BODY>\n";
\left| \right| print "</HTML>\n";
exist:
```
\$macaddr \$ipaddr

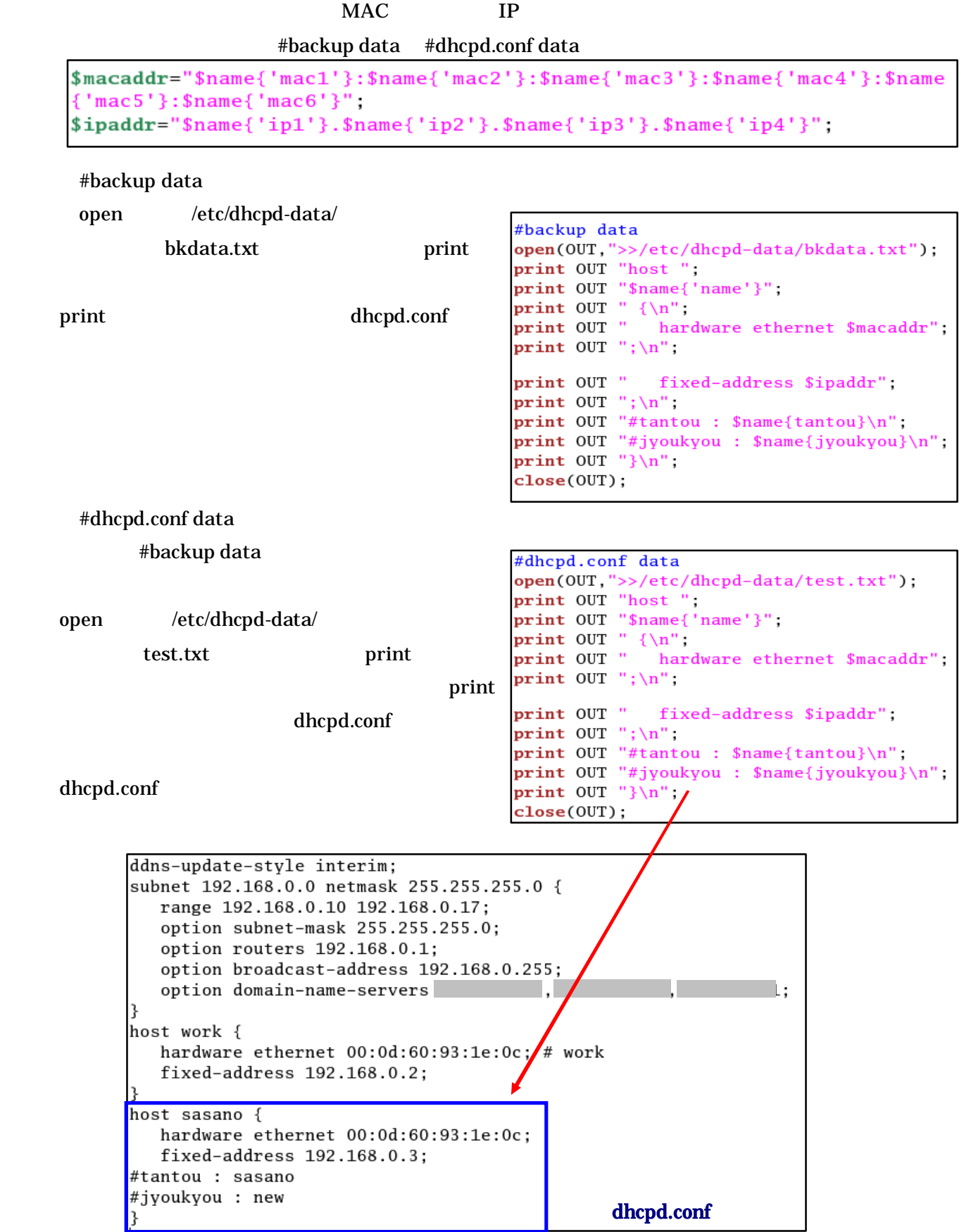

```
print "Content-type: text/html\n\n";<br>print "<META http-equiv=\"Content-Type\"text/html;
charset=EUC-JP\">\n";
print "<HTML>\n",<br>print "<HEAD><TITLE>IPアドレス受け取り</TITLE></HEAD>\n",<br>print "<BODY>\n",<br>print "<H2>IPアドレス受け取り状況</H2>〈HR〉\n",
print '<H3>書き出しが完了しました。〈/H3〉/BR〉';<br>print "ユーザ名 $name{'name'} <BR><BR>";<br>print "MACアドレス $name{'mac1'}:$name{'mac2'}:$name{'mac3'}:$name{'mac4'}:<br>$name{'mac5'}:$name{'mac6'} <BR><BR>";
print "割当IPアドレス $name{'ip1'}.$name{'ip2'}.$name{'ip3'}.$name{'ip4'}
\langleBR>\langleBR>";
print "設定状況: $name{jyoukyou}<BR><BR>\n";
print "入力担当者 : $name{tantou}<BR><BR>\n";
print "</BODY>\n";
print "</HTML>\n",
exit;
```
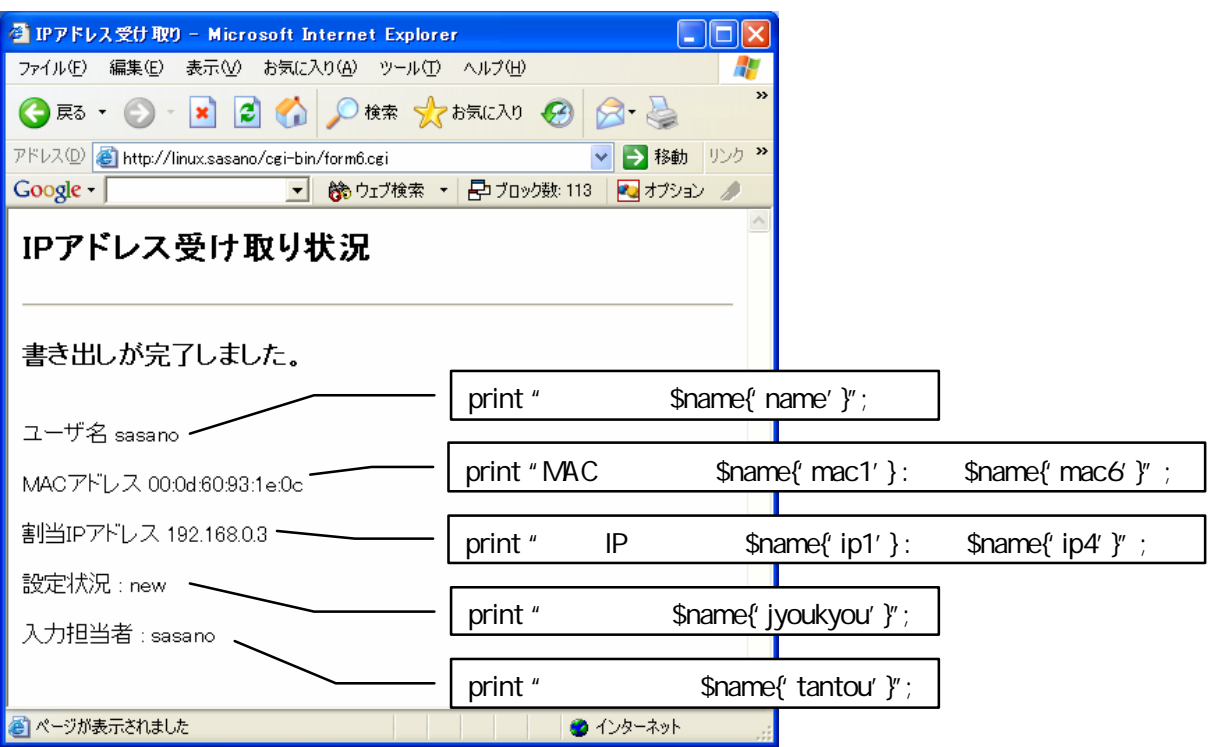

dhcpd.conf

test.txt bkdata.txt

#backup data #dhcpd.conf data

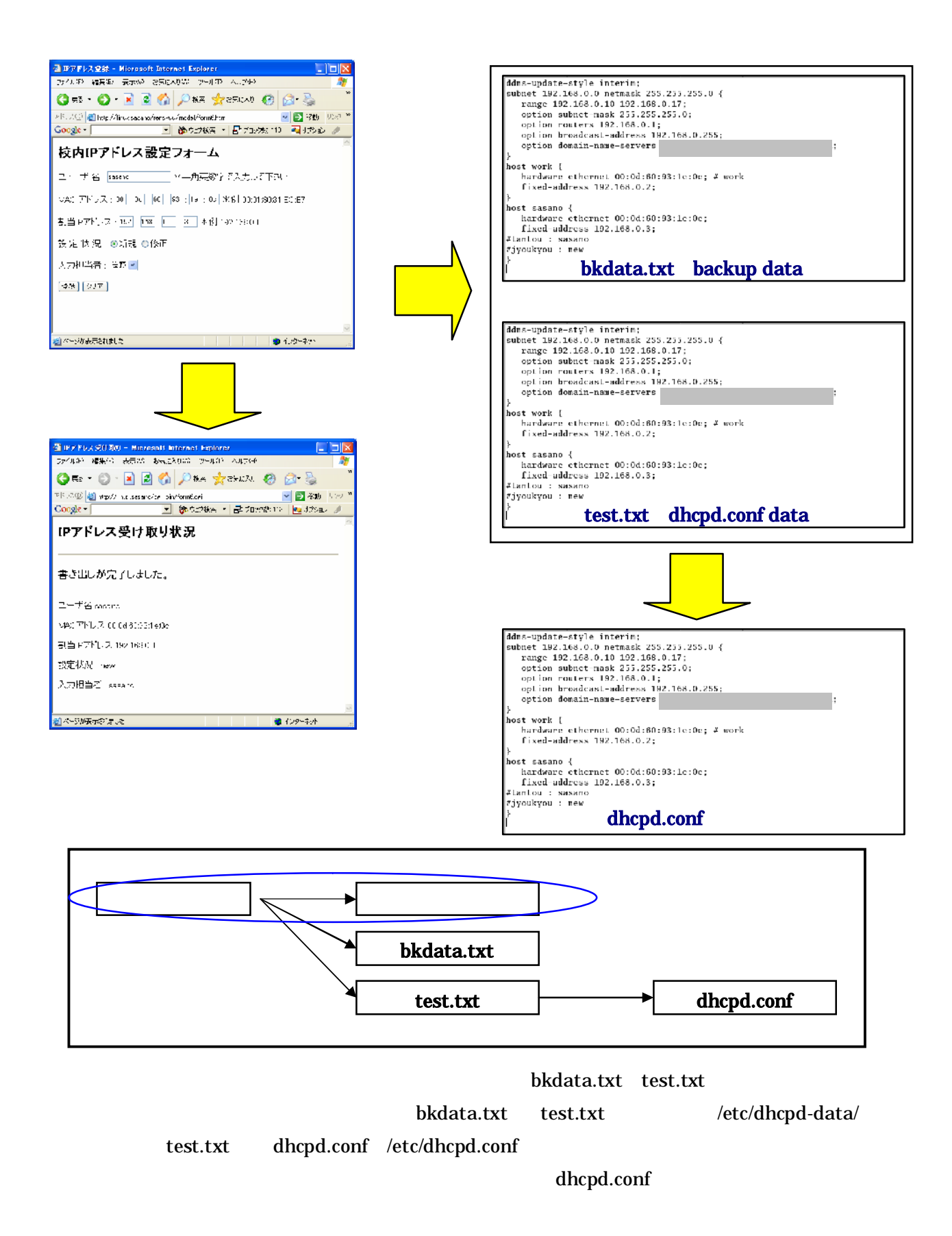

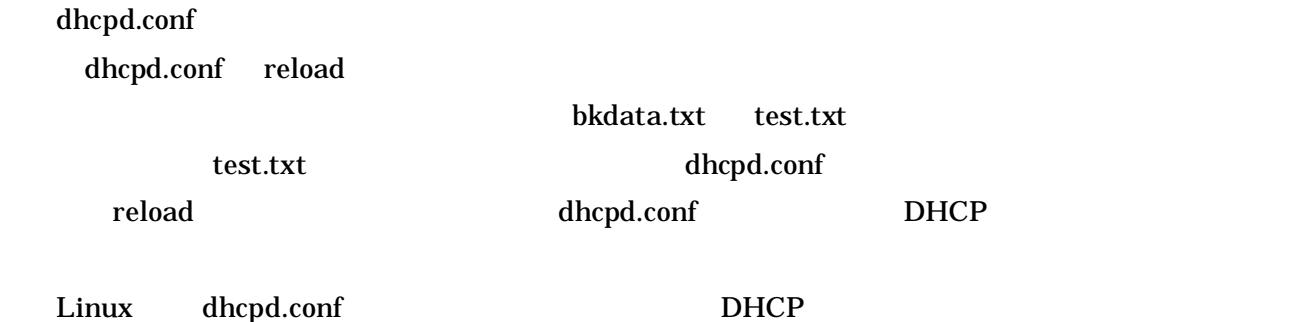

dhcpd.conf

```
#!/bin/sh
cd /etc/dhcpd-data
if [ -f test.txt ]; then
        mv /etc/dhcpd.conf /etc/dhcpd.conf-bak
        cp test.txt /etc/dhcpd.conf
        kill -TERM 'cat /var/run/dhcpd.pid'
        /usr/sbin/dhcpd eth1
fi
```
/etc/dhcpd-data/ dhcpd-conf-reload

dhcpd.conf

#backup data open /etc/dhcpd-data/ <u>bkdata.txt print さんということには</u> dhcpd.conf dhcpd.conf  $\mathbf{b}$ kdata.txt $\mathbf{b}$ 

dhcpd.conf

<u>Linux</u> cron

# DO NOT EDIT THIS FILE - edit the master and reinstall. # (/tmp/crontab.5866 installed on Wed Nov 17 16:45:49 2004) # (Cron version -- \$Id: crontab.c.v 2.13 1994/01/17 03:20:37 vixie Exp \$)  $0.5, 10, 15, 20, 25, 30, 35, 40, 46, 50, 55$  \* \* \* \* /etc/dhcpd-data/dhcpd-conf-reload

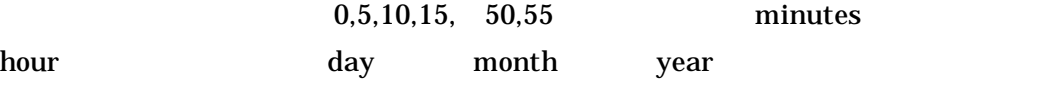

```
/var/spool/cron/ root
```

```
/etc/dhcpd-data/ mkfile
```

```
#!perl($sec, $min, $hour, $mday, $mon, $year, $wday, $yday, $isdst) = localtime(time);$mon = $mon + 1;$year = $year + 1900;$ti = "$year$mon$mday-$hour:$min:$sec";
open(FILE, "> backup-$ti");
print FILE "current date-time is $ti\n";
close(FILE);
```
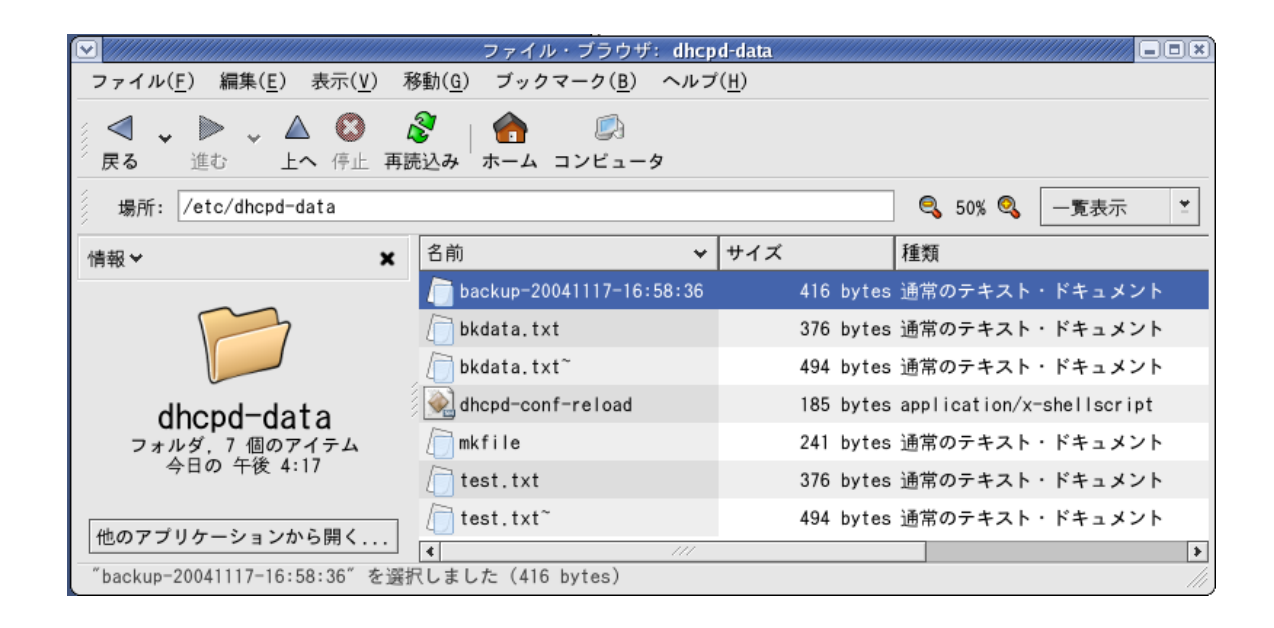

**BASIC** 

BASIC .htaccess

.htpasswd

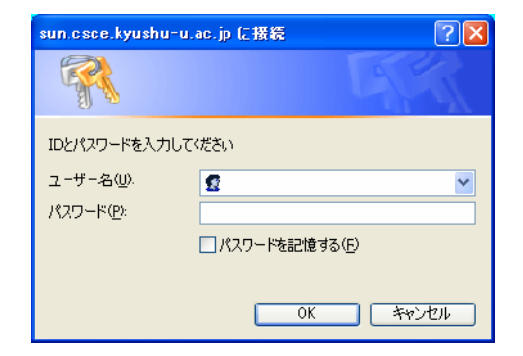

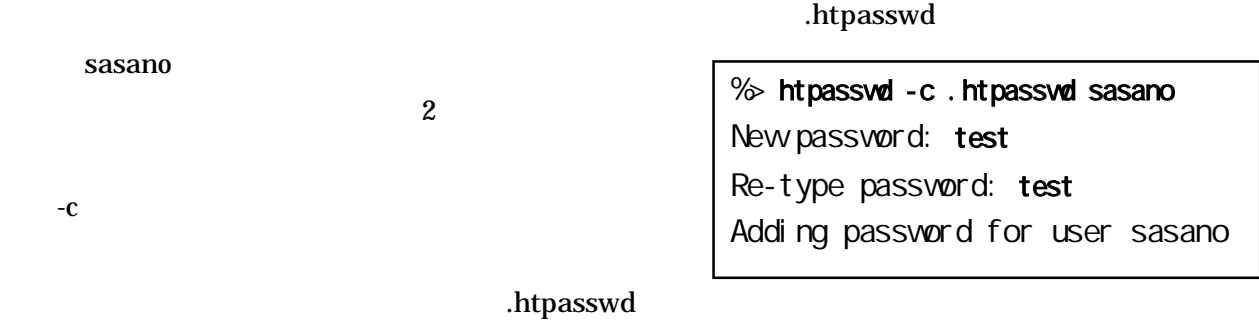

root する /root/ ユーザモ する /home/sasano/ され

 $ID$ 

BASIC http://orange-factory.com/tool/crypt.cgi

.htpasswd

ここで /var/www/html/rensyuu/model/

sasano:E13BRLEjwKRLU

.htaccess

.htaccess

 $IP$ 

 $\mathcal{L}^{\text{max}}$  . In taccess  $\mathcal{L}^{\text{max}}$  , the cross  $\mathcal{L}^{\text{max}}$  . In taccess

htaccess

```
AuthType Basic
AuthUserFile /var/www/html/rensyuu/model/.htpasswd
AuthGroupFile /dev/null
AuthName "IDとパスワードを入力してください。"
<limit GET POST>
require valid-user
\langlelimit>
```
AuthType Basic

Basic Basic Basic ID

Basic

AuthUserFile

Web  $\lambda$ 

## AuthGroupFile

 $\gamma$  /dev/null  $\gamma$ 

## AuthName

5 require valid-user

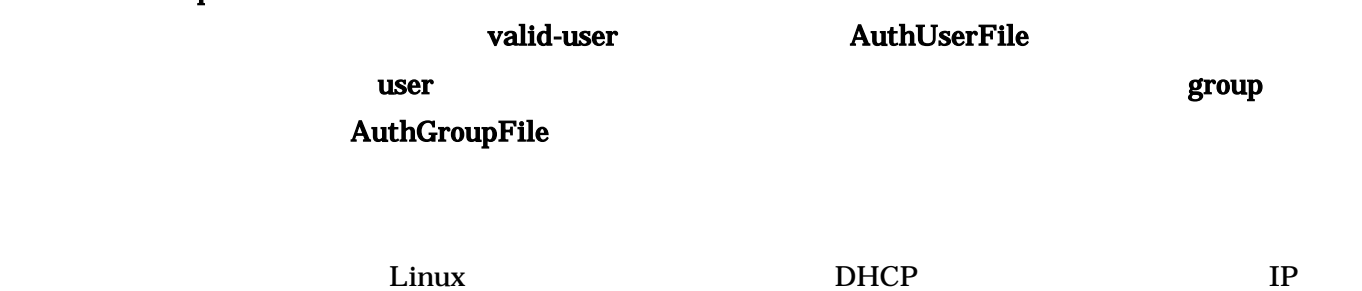

exe